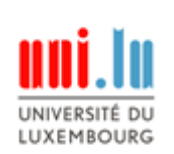

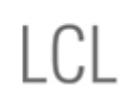

LUXEMBOURG CENTRE FOR<br>LOGISTICS AND SUPPLY<br>CHAIN MANAGEMENT

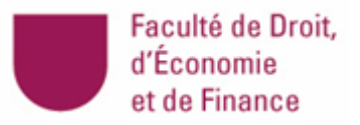

# Master in Logistics and Supply Chain Management Master Thesis

# Title of the thesis

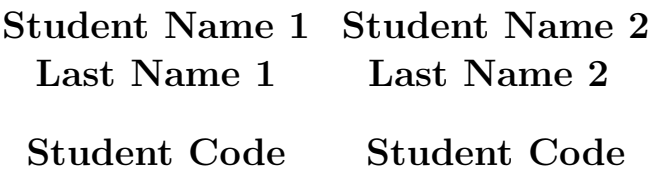

# Sponsor Company

Month Day<sup>th</sup>, 20XX

## Contents

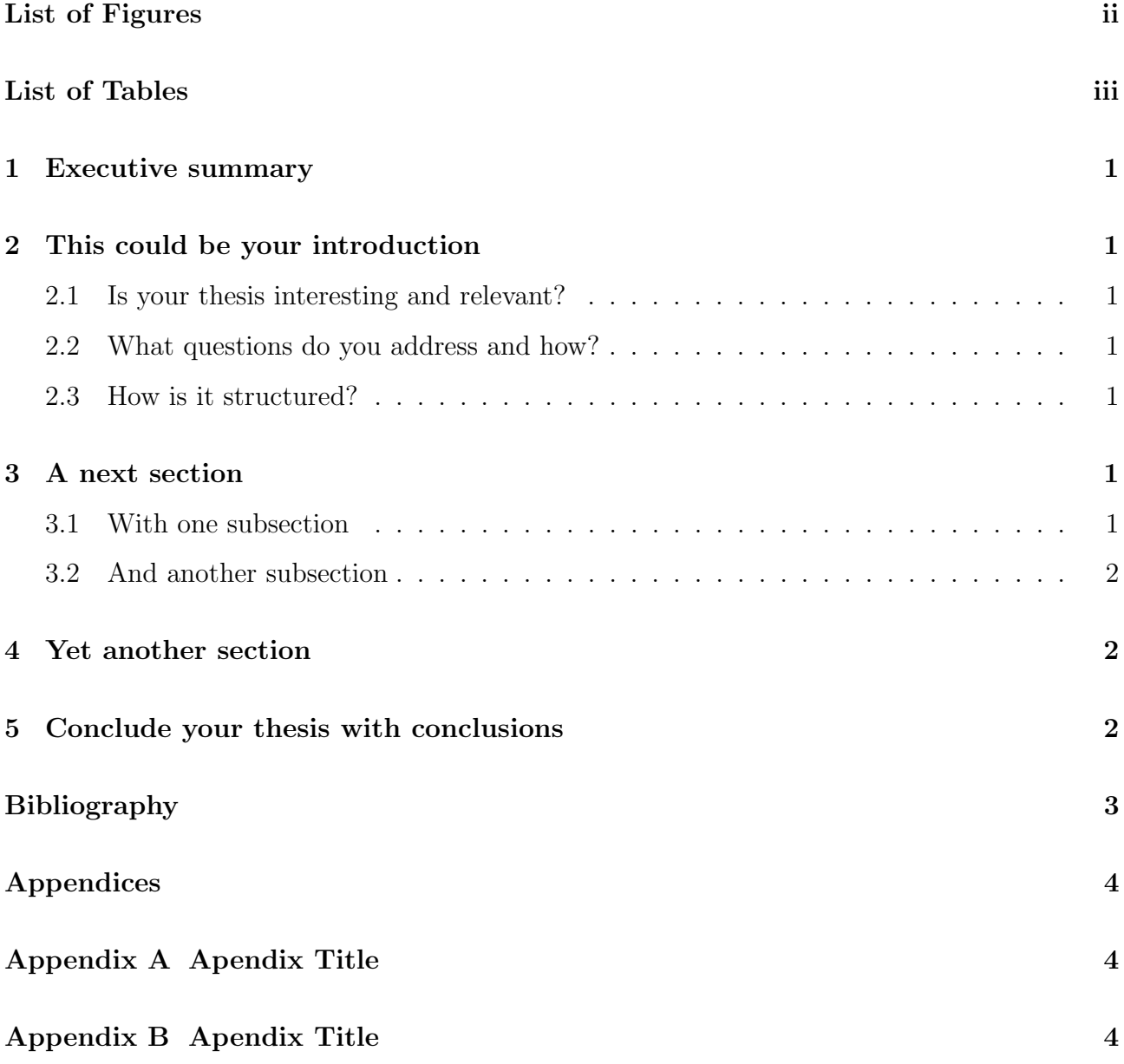

# List of Figures

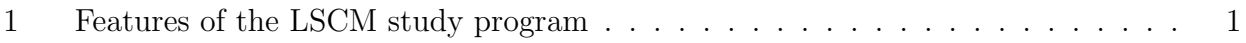

# List of Tables

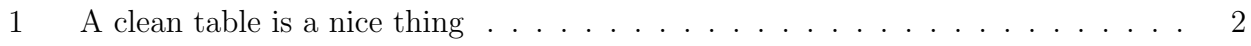

## 1 Executive summary

Do not forget that this needs to be included. Check the thesis handbook for details!!!

## 2 This could be your introduction

Text with citation according to Surname1 and Surname2 (202x).

#### 2.1 Is your thesis interesting and relevant?

Text

#### 2.2 What questions do you address and how?

Text

#### 2.3 How is it structured?

Text

## 3 A next section

#### 3.1 With one subsection

All of this is summarized in Figure 1.

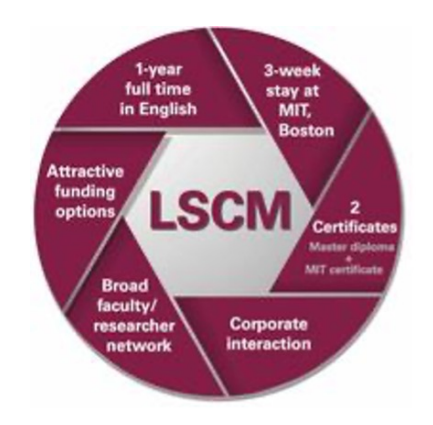

Figure 1: Features of the LSCM study program

#### 3.2 And another subsection

Table 1 is a cool table. Avoid too fancy formatting and focus on clear, easy to read and focused information in a table. Do not forget that you may use appendices to add extensive information that exceeds the limit one wants to put in a table in the body of text.

|      | First Column Second Column Third Column |      |
|------|-----------------------------------------|------|
| Text | Text                                    | Text |
| Text | Text                                    | Text |
| Text | Text                                    | Text |

Table 1: A clean table is a nice thing

### 4 Yet another section

## 5 Conclude your thesis with conclusions

# Bibliography

N. Surname1, N. Surname2, Title of the paper, Name of the journal  $(202x)$  xxx-xxx. doi:https://doi.org/1x.xxxx.xx.

It is strongly advised that you use special software support to manage your list of references, such as e.g. EndNote, Citavi or Mendeley. In this Overleaf template, don't forget to use the sample.bib file.

# Appendices

- A Apendix Title
- B Apendix Title